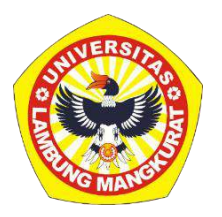

# **MEDIA PEMBELAJARAN INTERAKTIF BERBASIS** *WEB*  **PADA MATERI VEKTOR SMA KELAS X DENGAN METODE TUTORIAL**

**SKRIPSI**

Untuk Memenuhi Persyaratan Memperoleh Gelar Sarjana Strata-1 Program Studi Pendidikan Komputer

Oleh:

NUR SYIFA NIM 1710131220021

**PROGRAM STUDI PENDIDIKAN KOMPUTER JURUSAN PENDIDIKAN MATEMATIKA DAN IPA FAKULTAS KEGURUAN DAN ILMU PENDIDIKAN UNIVERSITAS LAMBUNG MANGKURAT BANJARMASIN JUNI 2023**

# MEDIA PEMBELAJARAN INTERAKTIF BERBASIS *WEB* PADA MATERI VEKTOR SMA KELAS X DENGAN METODE TUTORIAL

#### SKRIPSI

Untuk Memenuhi Persyaratan Memperoleh Gelar Sarjana Strata-1 Program Studi Pendidikan Komputer

Oleh:

NUR SYIFA NIM 1710131220021

PROGRAM STUDI PENDIDIKAN KOMPUTER JURUSAN PENDIDIKAN MATEMATIKA DAN IPA FAKULTAS KEGURUAN DAN ILMU PENDIDIKANUNIVERSITAS LAMBUNG MANGKURAT BANJARMASIN JUNI 2023

#### <span id="page-2-0"></span>**LEMBAR PERSETUJUAN**

Untuk menyatakan bahwa Skripsi oleh Nur Syifa NIM 1710131220021 dengan judul "Media Pembelajaran Berbasis Web pada Materi Vektor SMA kelas X dengan Metode Tutorial" telah disetujui oleh Dewan Penguji sebagai syarat untuk menyelesaikan Program Pendidikan Sarjana pada Program Studi Pendidikan Komputer.

Banjarmasin, Ketua,

Dr. Andi Ichsan Mahardika, M.Pd. NIP 19850331 201212 1002

Anggeta Muhammad Hifdzi Adini, S.Kom., M.T. NIP. 19881005 202203 1 005 Anggota

Tanggal, 2, 12/2023

Tanggal, 84 / 17-/2023

Tanggal, 08 / 08 / 2023

Nuruddin Wiranda, S.Kom., M.Cs. NIP 19900315 201608 1 01001

Anggota

Delsika Pramata Sari) M.Pd. NIP 199221229201608201001

Mengetahui Koordinator Program Studi Pendidikan Komputer

Dr. Harja Santana Purba, M.Kom. NIP 19630705 198903 1 002

Tanggal, 5./.9./2023

Tanggal, 1/2027

#### **HALAMAN PENGESAHAN**

#### **SKRIPSI**

# MEDIA PEMBELAJARAN INTERAKTIF BERBASIS WEB PADA MATERI VEKTOR SMA KELAS X DENGAN METODE TUTORIAL

#### Oleh:

#### **Nur Syifa**

#### NIM. 1710131220021

Telah dipertahankan di hadapan dewan penguji pada tanggal 16 Juli 2023

Susunan Dewan Penguji Pembimbing I

Dr. Andi Ichsan/Mahardika, M.Pd. NIP 19850331 201212 1 002

Pembimbling II

Muhammad Hifdzi Adini, S.Kom., M.T. NIP 19881005 202203 1 005

Program Studi Pendidikan Komputer

Koordinator

Dr. Harja Santana Purba, M.Kom. NIP 1963070 198903 1 002

Anggota Dewan Penguji:

- 1. Nuruddin Wiranda, S.Kom., M.Cs.
- 2. Delsika Pramata Sari, M.Pd.

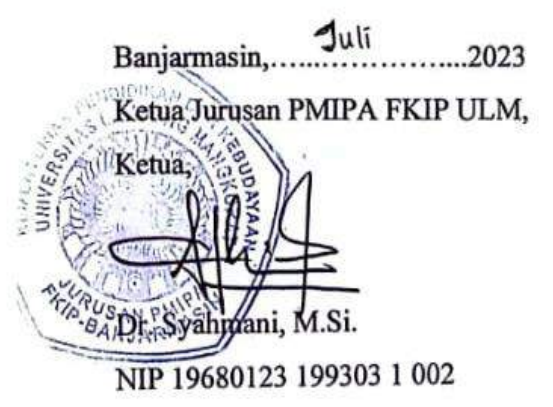

### **PERNYATAAN**

Dengan ini saya menyatakan bahwa dalam skripsi ini tidak terdapat karya yang pernah diajukan untuk memperoleh gelar kesarjanaan di suatu perguruan tinggi, dan sepanjang pengetahuan saya juga tidak terdapat karya atau pendapat yang pernah ditulis atau diterbitkan oleh orang lain, kecuali secara tertulis diacu dalam naskah ini dan disebut daftar Pustaka.

Banjarmasin, Juni 2023

Nur Syifa

NIM 1710131220021

MEDIA PEMBELAJARAN INTERAKTIF BERBASIS WEB PADA MATERI VEKTOR SMA KELAS X DENGAN METODE TUTORIAL (Oleh: Nur Syifa; Pembimbing: Andi Ichsan Mahardika, Muhammad Hifdzi Adini; 2023; Halaman)

#### **ABSTRAK**

<span id="page-5-0"></span>Pada era globalisasi saat ini, proses pembelajaran mengahadapi tantangan besar, yang berkaitan dengan perkembangan ilmu pengetahuan dan teknologi yang luar biasa. Perkembangan IPTEK menawarkan berbagai kemudahan baru dalam dunia pendidikan, salah satunya inovasi media pembelajaran yang dapat digunakan pendidik dalam menyampaikan materi pembelajaran. Tujuan dari penelitian ini adalah untuk mengembangkan media pembelajaran interaktif berbasis web pada materi vektor kelas X SMA dengan metode tutorial yang meliputi validasi materi dan media. Jenis penelitian ini menggunakan metode penelitian dan pengembangan (Research and Development) dengan model pengembangan ADDIE yang dibatasi yaitu: (1) analisis (analyze), (2) perancangan (design), (3) pengembangan(development). Teknologi yang digunakan untuk mengembangkan media pembelajaran interaktif adalah HTML, Boostraps, CSS, JavaScript, JSON, Firebase, Mathjax, Geogebra. Hasil penelitian ini berupa media interaktif yang memuat materi pelajaran vektor fisika kelas X SMA dengan metode tutorial dengan tingkat kevalidan materi sebesar 92,90 % dan kevalidan media sebesar 80,20% yang masuk kedalam kategori tinggi, berdasarkan data tersebut dapat disimpulkan bahwa media pembelajaran interaktif berbasis web pada materi vektor SMA kelas X dengan metode tutorial yang telah dikembangkan dinyatakan valid dan media dapat diuji cobakan di sekolah.

Kata kunci: media pembelajaran, vektor, web, metode tutorial, ADDIE

*WEB-BASED INTERACTIVE LEARNING MEDIA ON CLASS X HIGH SCHOOL VECTOR MATERIAL WITH TUTORIAL METHOD (By: Nur Syifa; Advisor: Andi Ichsan Mahardika, Muhammad Hifdzi Adini; 2023; Pages)*

#### *ABSTRACT*

*In the current era of globalization, the learning process faces great challenges, which are related to the extraordinary development of science and technology. The development of science and technology offers various new conveniences in the world of education, one of which is the innovation of learning media that educators can use in delivering learning materials. The purpose of this study is to develop web-based interactive learning media on class X high school vector material with a tutorial method that includes material and media validation. This type of research uses research and development methods (Research and Development) with a limited ADDIE development model, namely: (1) analysis, (2) design, (3) development. The technologies used to develop interactive learning media are HTML, Boostraps, CSS, JavaScript, JSON, Firebase, Mathjax, Geogebra. The results of this study are in the form of interactive media that contains vector physics subject matter for class X high school with a tutorial method with a level of material validity of 92.90% and media validity of 80.20% which is included in the high category, based on these data it can be concluded that web-based interactive*  learning media on class X high school vector material with the tutorial method that *has been developed is declared valid and the media can be tested in schools.*

*Keywords: Learning Media, Vector, Web, Tutorial Method, ADDIE.*

#### **KATA PENGANTAR**

<span id="page-7-0"></span>Puji dan syukur kehadirat Allah SWT karena berkat rahmat dan hidayah-Nya, penulis dapat menyelesaikan tugas akhir skripsi dengan judul "Media Pembelajaran Interaktif Berbasis Web Pada Materi Vektor SMA Kelas X dengan Metode Tutorial". Skripsi ini disusun sebagai salah satu syarat dalam memperoleh gelar Sarjana Strata-1 pada Program Studi Pendidikan Komputer, Fakultas Keguruan dan Ilmu Pendidikan, Universitas Lambung Mangkurat.

Penulis menyadari bahwa skripsi ini masih jauh dari kata sempurna. Oleh karena itu, penulis berharap dapat belajar lebih banyak lagi dalam penerapan ilmu yang diperoleh selama menempuh studi. Dalam penyusunan skripsi ini, penulis telah banyak memperoleh bantuan berupa bimbingan dan arahan dari berbagai pihak baik secara langsung maupun tidak langsung. Oleh karena itu, pada kesempatan ini penulis ingin menyampaikan terimakasih kepada:

- 1. Dekan Fakultas Keguruan dan Ilmu Pendidikan (FKIP) Universitas Lambung Mangkurat (ULM), Banjarmasin.
- 2. Ketua Jurusan Pendidikan Matematika dan IPA FKIP ULM, Banjarmasin.
- 3. Koordinator Program Studi Pendidikan Komputer FKIP ULM, Banjarmasin.
- 4. Bapak Dr. Andi Ichsan Mahardika, M.Pd.. selaku pembimbing I dan Bapak Muhammad Hifdzi Adini, S.Kom., M.T. selaku pembimbing II, terima kasih atas bimbingan, masukan yang sangat berharga serta pengorbanan waktu dan kesabaran yang luar biasa dalam membimbing sejak awal hingga akhir penyusunan skripsi.
- 5. Bapak Nuruddin Wiranda, S.Kom., M.Cs., Bapak Novan Alkaf Bahraini Saputra, S.Kom., M.T., Bapak Dr. Suyidno, M.Pd., dan Bapak Khairil Anshari, S.Pd. selaku validator yang telah memberikan masukan dan saran dalam menyelesaikan skripsi ini.
- 6. Bapak Nuruddin Wiranda, S.Kom., M.Cs., Ibu Delsika Pramata Sari, M.Pd., selaku penguji yang telah memberikan masukan dan saran dalam menyelesaikan skripsi ini.
- 7. Orang tua, suami, saudara, dan seluruh keluarga saya yang telah memberi dukungan secara moril dan materil.
- 8. Teman-teman Rumbin Rabithah, Pilkom 2017 dan semua pihak yang telah banyak membantu dalam penyusunan skripsi ini yang tidak bisa penulis sebutkan semuanya.

Akhir kata, penulis berharap semoga skripsi ini dapat diterima, dan bermanfaat bagi penulis khususnya dan menjadi sumber yang berguna bagi pembaca pada umumnya.

Banjarmasin, Juni 2023

Nur Syifa…… 1710131220021

## **DAFTAR ISI**

<span id="page-9-0"></span>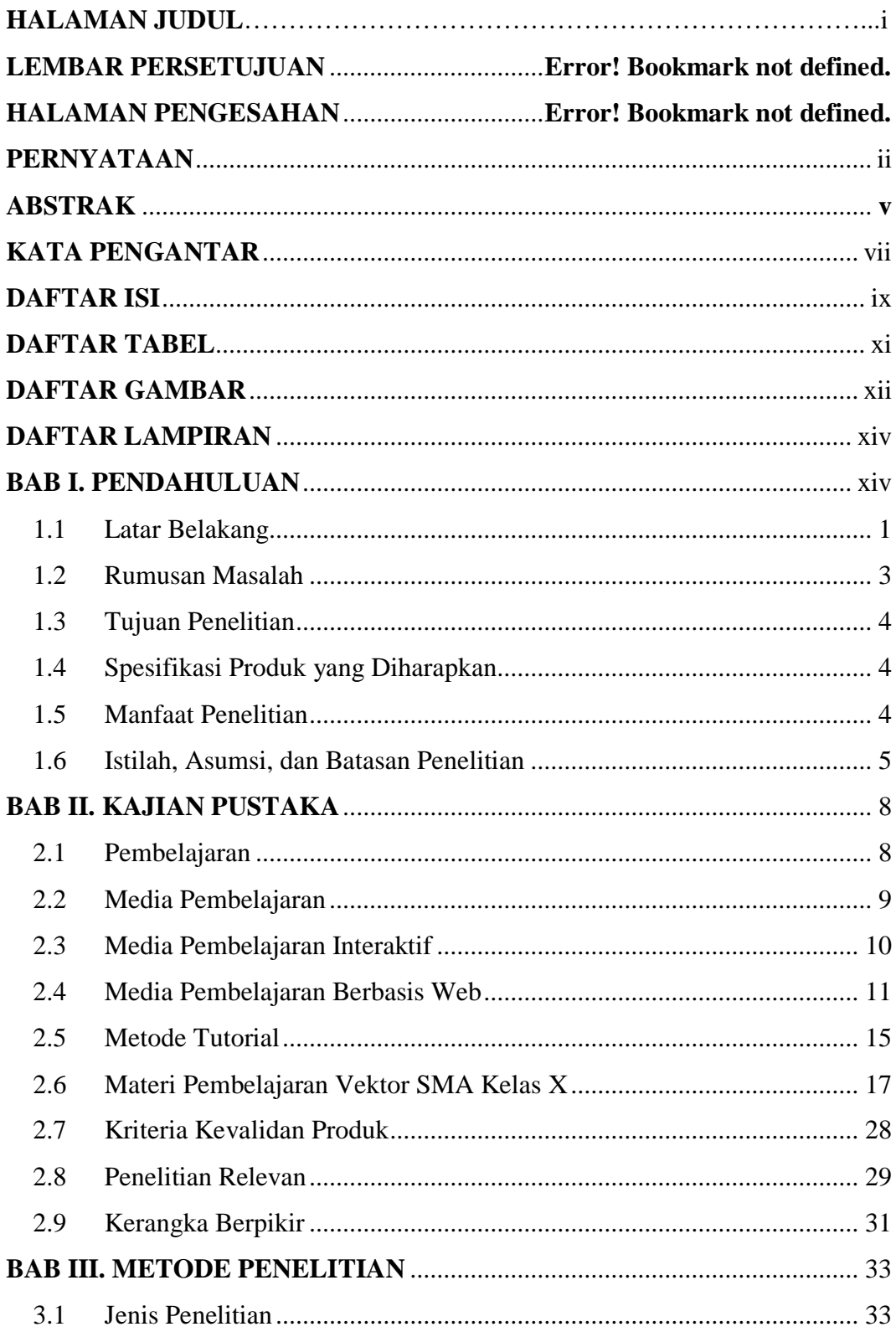

<span id="page-10-0"></span>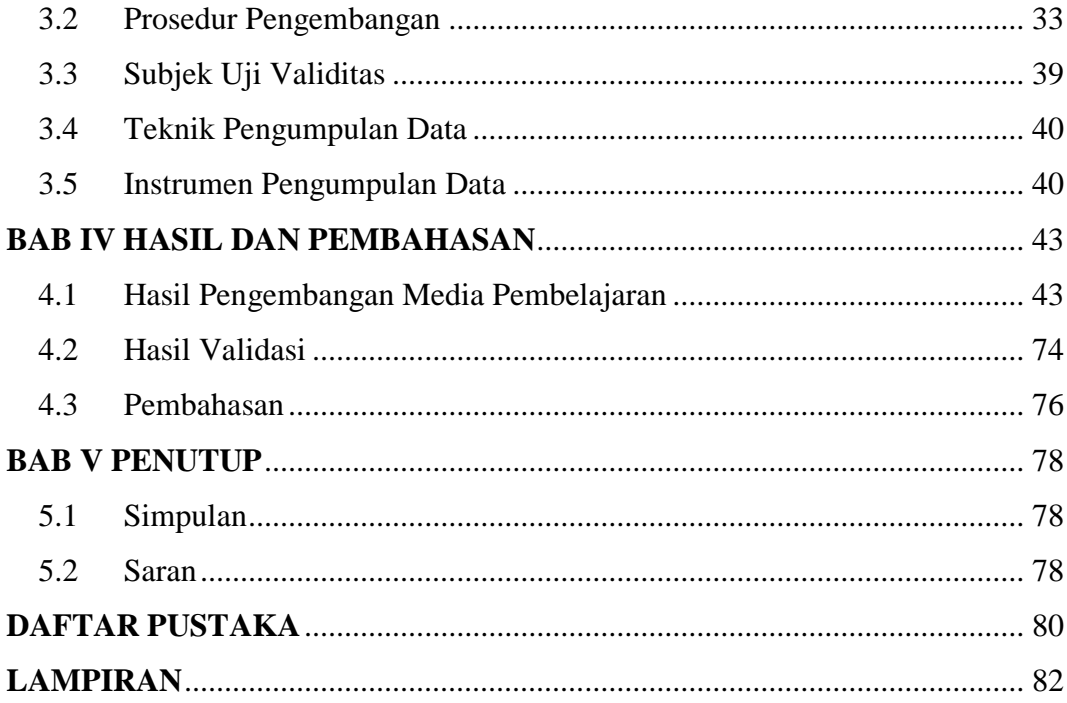

### **DAFTAR TABEL**

<span id="page-11-0"></span>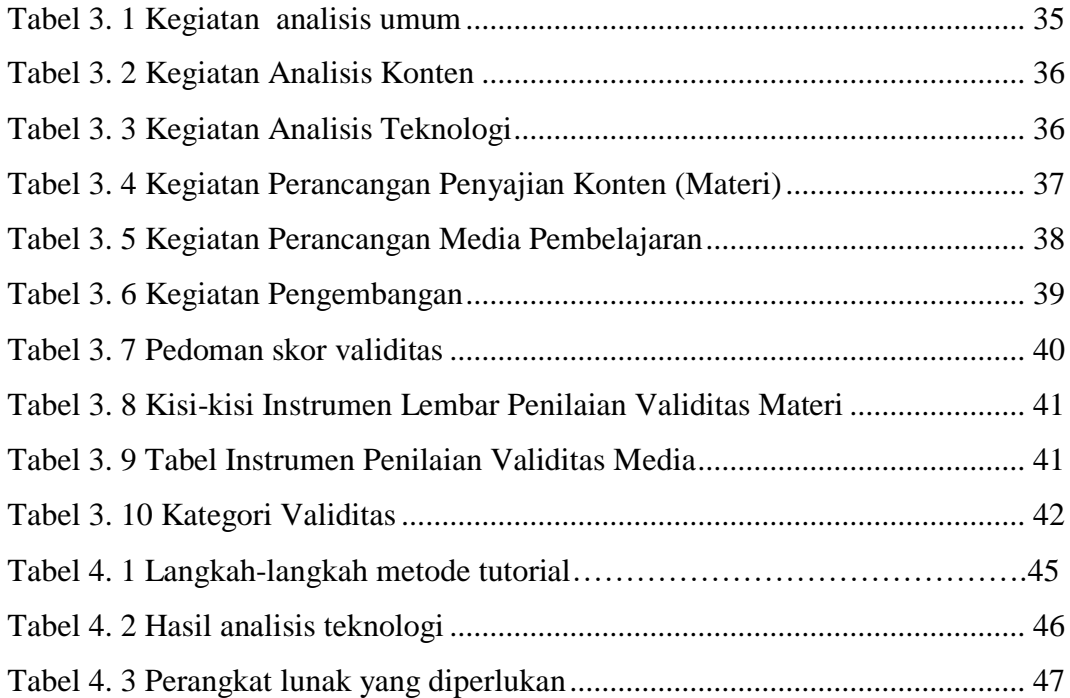

## **DAFTAR GAMBAR**

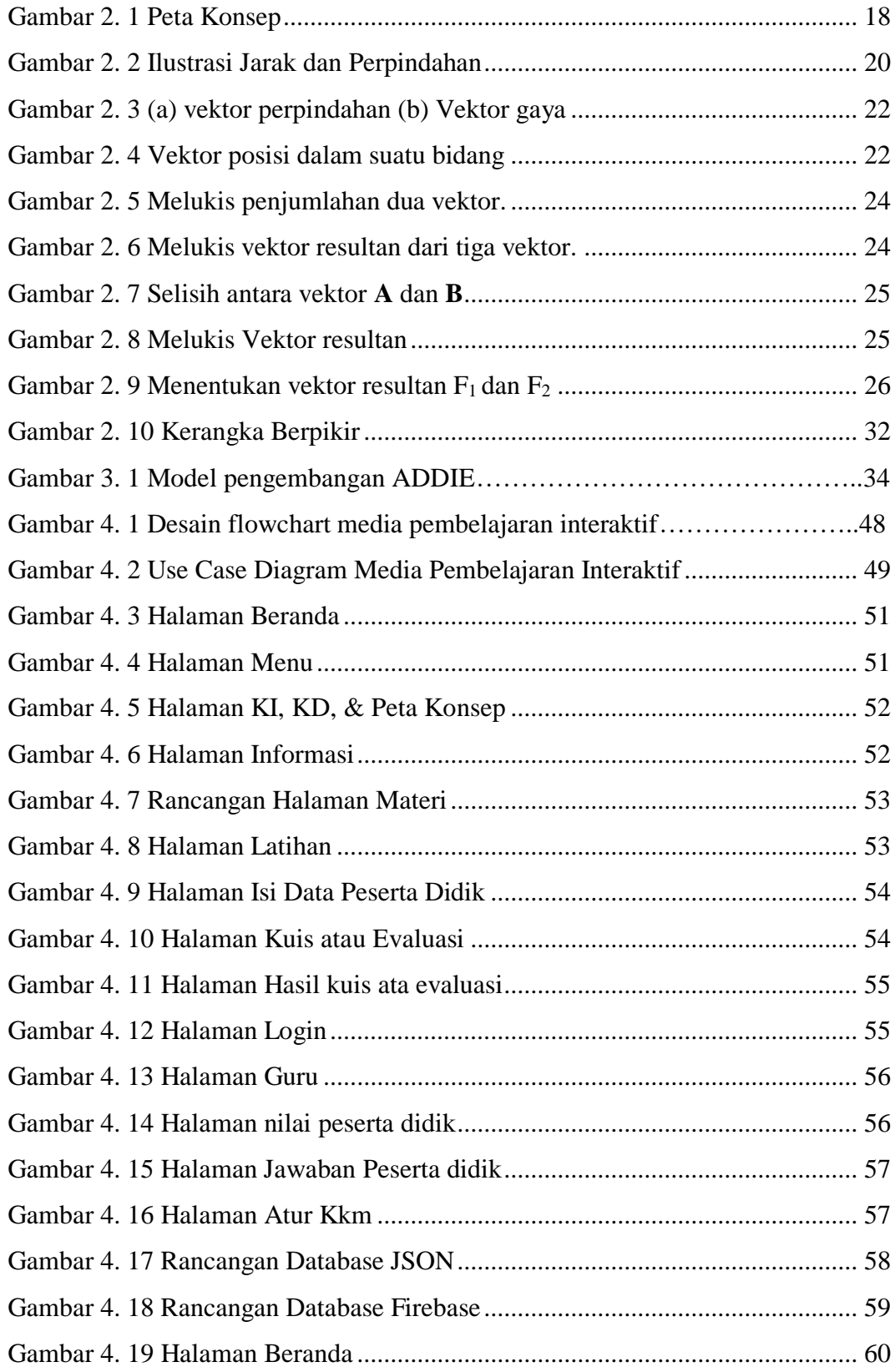

<span id="page-13-0"></span>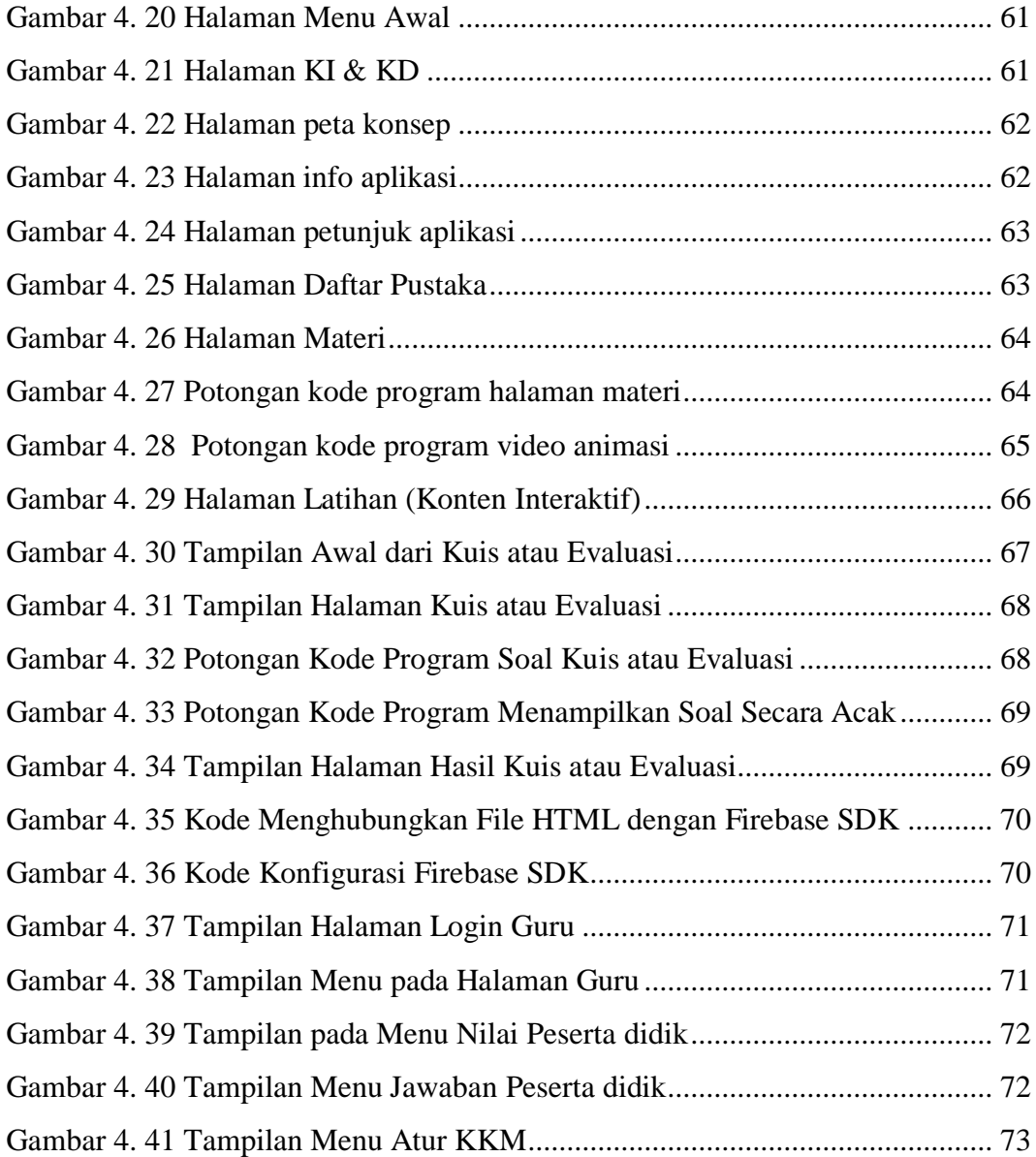

### <span id="page-14-0"></span>**DAFTAR LAMPIRAN**

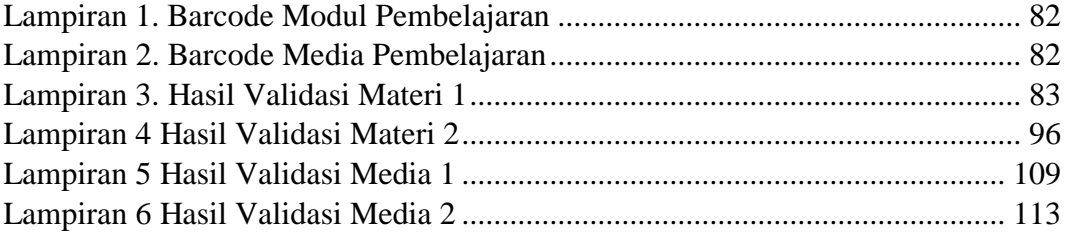